# <span id="page-0-0"></span>Inferência Bayesiana e algoritmos MCMC em Modelos Hierárquicos

Prof. Caio Azevedo

4 D F つのへ

#### Visão geral: inferência Bayesiana (IB)

- Diversos conteúdos sobre inferência Bayesiana podem ser encontrados [aqui,](https://www.ime.unicamp.br/~cnaber/Material_IB_2S_2013.htm) [aqui,](https://github.com/rbstern/bayesian_inference_book/raw/gh-pages/book.pdf) [aqui,](https://www.amazon.com.br/Estat%C3%ADstica-Bayesiana-Bento-Murteira/dp/9723116065/ref=sr_1_2?dchild=1&keywords=Estat%C3%ADstica+Bayesiana+%28Portugu%C3%AAs%29+Capa+dura&qid=1607006103&sr=8-2) [aqui](https://vfossaluza.github.io/InfBayes/) e [aqui.](https://sites.icmc.usp.br/ehlers/bayes/bayes.pdf)
- Essencialmente, toda a inferência Bayesiana (diferentemente da frequentista) baseia-se na chamada distribuição a posteriori ("estimador geral").
- Em IB, toda quantidade desconhecida não obversável (incluindo os parâmetros) é tratada como uma variável aleatória.
- Seja  $\theta$  (possívelmente um vetor) um parâmetro associado a um determinado modelo (de regressão)  $p(x|\theta)$  (verossimilhança) para o qual assumimos uma priori  $p(\theta)$ . イロト イ部 トイヨ トイヨ トー

 $QQQ$ 

#### Visão geral: inferência Bayesiana (IB)

- Posteriori:  $p(\theta|\mathbf{x}) = \frac{p(\mathbf{x}|\theta)p(\theta)}{\int_{\Theta} p(\mathbf{x}|\theta)p(\theta)d\theta}$  (se  $\Theta$  for um conjunto discreto, a integral é substituida por um somatório).
- Problema (nos modelos hierárquicos): é muito complicado obter as posterioris marginais de interesse, de forma analítica. Se  $\bm{\theta} = (\theta_1, \theta_2)'$  elas seriam dadas por  $p(\theta_1|\mathbf{x}) = \int_{\theta_1} p(\bm{\theta}|\mathbf{x}) d\theta_1$  e  $p(\theta_2|\textbf{x}) = \int_{\theta_2} p(\boldsymbol{\theta}|\textbf{x})d\theta_2$ , respectivamente.
- **Distribuições condicionais completas:**  $p(\theta_1|\theta_2, \mathbf{x})$  e  $p(\theta_2|\theta_1, \mathbf{x})$ .
- Uma alternativa é maximizar a posteriori (marginal) dos parâmetros.

メロメメ 御き メミメメ ミメン 言

 $QQQ$ 

#### Aplicação de IB nos modelos estudados (até o momento)

- MLH (dos níveis) : parâmetros de interesse  $(\boldsymbol{\gamma}^t, \sigma^2, \boldsymbol{\theta}^t, \boldsymbol{u}^t)^t.$
- MLGH : parâmetros de interesse  $(\gamma^t, \theta^t, \phi, \boldsymbol{u}^t)^t$ .
- Usualmente, em IB, trabalha-se com a verossimilhança completa (original) ao invés da marginal, a qual considera, também, os efeitos aleatórios  $(u)$ .
- Para outros modelos, como por exemplo, os modelos não lineares (normais/normais) hierárquicos e os modelos não lineares generalizados hierárquicos, outros parâmetros tem de ser considerados.

イロト イ部 トイヨ トイヨ トー

 $QQQ$ 

#### Aplicação de IB nos modelos estudados

- **Mesmo sob modelos mais simples [\(aqui\)](https://www.ime.unicamp.br/~cnaber/aula_Intro_ADH_2S_2020.pdf) não é possível obter as** distribuições a posteriori marginais de interesse (por conta da estruturação das matrizes de covariância).
- Nem mesmo as algumas das chamadas distribuições condicionais completas, possuem forma conhecida.
- Uma forma de obter condicionais completas com forma conhecida pode ser vista em: [aqui.](https://link.springer.com/article/10.1007/s11222-014-9518-5)

#### Posteriores: MLH de dois níveis

Seja  $\bm{\vartheta} = (\bm{\gamma}^t, \sigma^2, \bm{\theta}^t, \bm{u}^t)^t$  (mais geralmente, é o conjunto com todas as quantidades a serem estimadas). Assim:

$$
p(\gamma, \sigma^2, \theta, \mathbf{u} | \mathbf{y}) \propto p(\mathbf{y} | \vartheta) p(\mathbf{u} | \Psi) p(\gamma) p(\sigma^2) p(\theta)
$$
  
 
$$
\propto \exp \left\{-\frac{1}{2\sigma^2} \sum_{j=1}^J (\mathbf{y}_j - \mathbf{Z}_j \gamma - \mathbf{X}_j \mathbf{u}_j)' (\mathbf{y}_j - \mathbf{Z}_j \gamma - \mathbf{X}_j \mathbf{u}_j)\right\}
$$
  
 
$$
\times (\sigma^2)^{-\sum_{j=1}^J n_j/2} p(\mathbf{u} | \Psi) p(\gamma) p(\sigma^2) p(\theta)
$$

#### **K ロ ▶ K 御 ▶ K 君 ▶ K 君 ▶** ... 造  $QQ$

#### Posteriores: MLH de dois níveis

Em que  $\Psi = \Psi(\theta)$ . Posteriores marginais: calcular a integral para cada parâmetro (quantidade a ser estimada) em  $\bm{\vartheta} = (\bm{\gamma}^t, \sigma^2, \bm{\theta}^t, \bm{u}^t)^t$ , com relação as demais componentes, ou seja:

$$
p(\boldsymbol{\vartheta}_k|\mathbf{y}) = \int_{\boldsymbol{\vartheta}_{(-k)}} p(\boldsymbol{\gamma}, \sigma^2, \boldsymbol{\theta}, \mathbf{u}|\mathbf{y}) d\boldsymbol{\vartheta}_{(-k)}
$$

em que  $\vartheta_{(-k)}$  corresponde ao vetor  $\vartheta$  sem o parâmetros  $k \in \{ \gamma^t, \sigma^2, \theta^t, \mathbf{u}^t \}$ 

## Posteriores: MLGH de dois níveis

$$
p(\gamma, \theta, \phi, \mathbf{u} | \mathbf{y}) \propto p(\mathbf{y} | \theta) p(\mathbf{u} | \Psi) p(\gamma) p(\theta) p(\phi)
$$
  
 
$$
\propto \exp \left\{ \phi \sum_{j=1}^{J} \left[ \sum_{i=1}^{n_j} y_{ji} \theta_{ji} - b(\theta_{ji}) \right] + \sum_{j=1}^{J} \sum_{i=1}^{n_j} c(y_{ji}, \phi) \right\}
$$
  
 
$$
\times p(\mathbf{u} | \Psi) p(\gamma) p(\theta) p(\phi)
$$

重  $-990$ メロトメ 倒 トメ 君 トメ 君 トー

#### Posteriores: MLGH de dois níveis

Em que  $\bm \Psi = \bm \Psi(\bm \theta)$  e  $\theta_{ji} = h(\mu_{ji}) = \mu_{ji} = g^{-1}(\bm Z^\prime_{ji} \bm \gamma + \bm X^\prime_{ji} \bm u_j).$  Posteriores marginais: calcular a integral para cada parâmetro em  $\bm{\vartheta}=(\bm{\gamma}^t,\sigma^2,\bm{\theta}^t,\bm{u}^t,\phi)^t$ , com relação as demais componentes, ou seja:

$$
p(\boldsymbol{\vartheta}_k|\mathbf{y}) = \int_{\boldsymbol{\vartheta}_{(-k)}} p(\boldsymbol{\gamma},\boldsymbol{\theta},\mathbf{u},\phi|\mathbf{y}) d\boldsymbol{\vartheta}_{(-k)}
$$

\*ロト \*部 ▶ \*語 ▶ \*語 ▶ │ 語  $QQQ$ 

#### Prioris

- $\blacksquare \gamma \sim N_p(\mu_\gamma, \Psi_\gamma).$
- $\sigma^2 \sim IG(\alpha_{\sigma^2}, \beta_{\sigma^2}).$
- $\blacksquare \phi \sim IG(\alpha_{\phi}, \beta_{\phi}).$
- $u_i \sim N_p(0, \Psi)$  (outras opções como t de Student multivadairada, normal assimétrica multivariada, mistura de escala (skew) normal).
- $\mathbf{\Psi} \sim \mathcal{W}_q(\nu_{\mathbf{\Psi}}, \mathbf{\mathcal{W}}_{\mathbf{\Psi}})$  [\(inversa-Wishart\)](http://www2.stat.duke.edu/~rcs46/lecturesModernBayes/601-module10-multivariate-normal/multivariate-normal.pdf). Caso essa matriz seja estruturada (por exeplo Uniforme, Hankel etc [veja aqui\)](https://www.ime.unicamp.br/~cnaber/aula_Mod_Mult_Marg_ADL_2S_2018.pdf) podemos usar prioris específicas para cada componente: $AR(1)$  -

$$
\sigma^2 \sim \text{gamma}(\alpha_{\sigma^2}, \beta_{\sigma^2}), \ \rho \sim U(0, 1); \ \text{ARH}(1) \ \sigma_i^2 \sim \text{gamma}(\alpha_{\sigma_i^2}, \beta_{\sigma_i^2}),
$$

イロン イ母ン イヨン イヨン 一番

 $200$ 

 $i = 1, 2, ..., p$ , mesma priori para  $\rho$ .

#### Obtenção das posterioris

- Como visto, não é possível obter, analiticamente, as distribuições marginais.
- Alternativa: emprego de algum método numérico.
	- Algoritmos MCMC: [aqui,](https://www.amazon.com/Methods-Bayesian-Computation-Springer-Statistics-ebook/dp/B000R34X4O/ref=sr_1_43?dchild=1&keywords=monte+carlo+markov+chain&qid=1607036063&sr=8-43) [aqui](https://www.amazon.com/Bayesian-Ideas-Data-Analysis-Statisticians/dp/1439803544/ref=sr_1_42?dchild=1&keywords=monte+carlo+markov+chain&qid=1607036117&sr=8-42), aqui, aqui, aqui e [aqui.](https://www.amazon.com/Bayesian-Computation-R-Use/dp/0387922970/ref=sr_1_4?dchild=1&keywords=monte+carlo+markov+chain+with+R&qid=1607036014&sr=8-4)
	- INLA (Integrated Nested Laplace Approximation): [aqui,](https://arxiv.org/abs/1907.10426) aqui, aqui, [aqui](https://www.sciencedirect.com/science/article/pii/S0167947313001552?casa_token=lBXGhotPc2wAAAAA:ygC-EiiuF2THlAgWWpoUHE5EPnejfpPVTK512RwLu4s1rusTXVmD1AxV5L1rITKWIzXJnweOg60) e [aqui.](https://onlinelibrary.wiley.com/doi/abs/10.1002/9781118445112.stat08212)
	- ABC (Approximate Bayesian Computation): [aqui,](https://besjournals.onlinelibrary.wiley.com/doi/full/10.1111/j.2041-210X.2011.00179.x) [aqui](https://www.sciencedirect.com/science/article/pii/S0169534710000662?casa_token=-zi2hcoLf0YAAAAA:LQi3rfMuVB9M2GSBk7y2U5Lgy8rp6wFAd2PCWBY8n8nfD9HqEDnSQvPToXSt0zvx9LYeznQDOG8) e [aqui.](https://www.amazon.com/s?k=approximate+bayesian+computation&crid=37GJH66SQJ1VE&sprefix=approximate+bayesian+%2Caps%2C279&ref=nb_sb_ss_ts-a-p_1_21)
	- Maximização da posteriori (obtenção da moda a posteriori): [aqui,](https://scholar.google.com.br/scholar?start=0&q=Bayes+modal+estimation&hl=pt-BR&as_sdt=0,5) [aqui](https://www.tandfonline.com/doi/full/10.1080/00273171.2017.1292893?casa_token=r3WeksRROUcAAAAA%3AkV6rsX2-Y8SKgYYAr8NzjRSlfR8id5zdg5vh3Iknb2nv61a8_dwe_Z_LV8qIuMAQPCHkKUkw3Mmj_w) e [aqui](https://teses.usp.br/teses/disponiveis/45/45133/tde-05102004-163906/pt-br.php) e [aqui.](https://www.jstatsoft.org/article/view/v048i06)

メロメ イ部メ イ君メ イ君メー

 $QQ$ 

**Expectation and Propagation/Variational Bayes: [aqui](https://link.springer.com/article/10.1007/s10462-011-9236-8) e [aqui.](https://www.tandfonline.com/doi/full/10.1080/01621459.2017.1285773)** 

#### Exemplo da normal bivariada (algoritmos MCMC)

- Seja  $\textbf{\textit{Y}}=(Y_1,Y_2)'\sim \textit{N}_2(\mu,\Sigma)$ . Desejamos estimar as fdp's marginais de  $Y_1, Y_2$ , com  $\mu \in \Sigma$ , conhecidos. Sabemos que  $Y_i \sim N(\mu_i, \sigma_i^2), i = 1, 2.$
- Suponha, no entanto, que saibamos apenas que:

$$
Y_1|y_2, \mu, \Sigma \sim N_1(\overline{\mu}_1, \overline{\sigma}_1^2), \text{ em que } \overline{\mu}_1 = \mu_1 + \sigma_{12} (\sigma_2^2)^{-1} (y_2 - \mu_2) \text{ e}
$$
  
\n
$$
\overline{\sigma}_1^2 = \sigma_1^2 - (\sigma_{12})^2 (\sigma_2^2)^{-1}.
$$
  
\n
$$
Y_2|y_1, \mu, \Sigma \sim N_1(\overline{\mu}_2, \overline{\sigma}_2^2), \text{ em que } \overline{\mu}_2 = \mu_2 + \sigma_{12} (\sigma_1^2)^{-1} (y_1 - \mu_1) \text{ e}
$$
  
\n
$$
\overline{\sigma}_2^2 = \sigma_2^2 - (\sigma_{12})^2 (\sigma_1^2)^{-1}.
$$

As distribuições condicionais podem ser utilizadas para estimar as distribuições marginais? Veja [aqui](https://www.ime.unicamp.br/~cnaber/aula_DNM_Ana_Multi_2S_2020.pdf) uma revisão sobre a distribuição normal multivariada. イロト イ部 トイヨ トイヨ トー

つのへ

#### <span id="page-12-0"></span>Simulação iterativa

- Simule  $y_1^{(1)} \sim N(0,1)$ , por exemplo. Com este valor, simule  $y_2^{(1)}|\left(y_1^{(1)},\boldsymbol{\mu},\boldsymbol{\Sigma}\right)$ . Agora, com  $y_2^{(1)}$  simule  $y_1^{(2)}|\left(y_2^{(2)},\boldsymbol{\mu},\boldsymbol{\Sigma}\right)$ .
- Repita o passo acima R vezes, obtendo-se
	- $(y_1^{(1)}, y_2^{(1)}), (y_1^{(2)}, y_2^{(2)}), ..., (y_1^{(R)}, y_2^{(R)})$

#### <span id="page-13-0"></span>Histograma das amostras MCMC

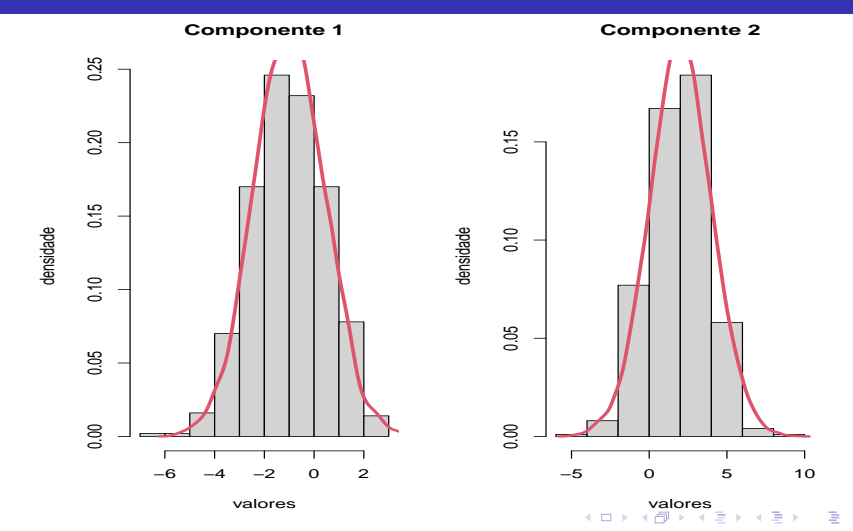

 $2Q$ 

#### <span id="page-14-0"></span>Gráficos das trajetórias (Trace plots) das amostras MCMC

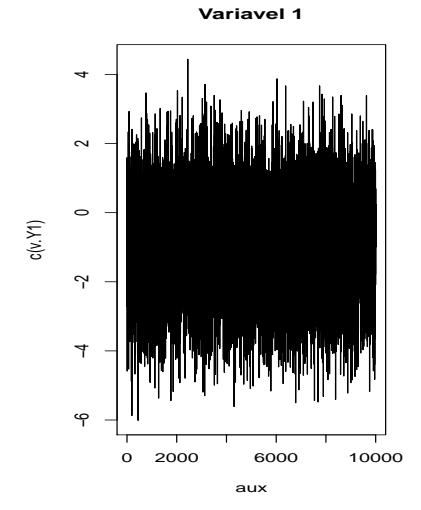

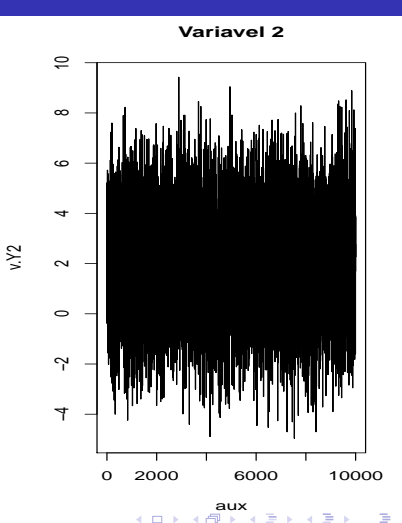

 $290$ 

#### <span id="page-15-0"></span>ACF das amostras MCMC

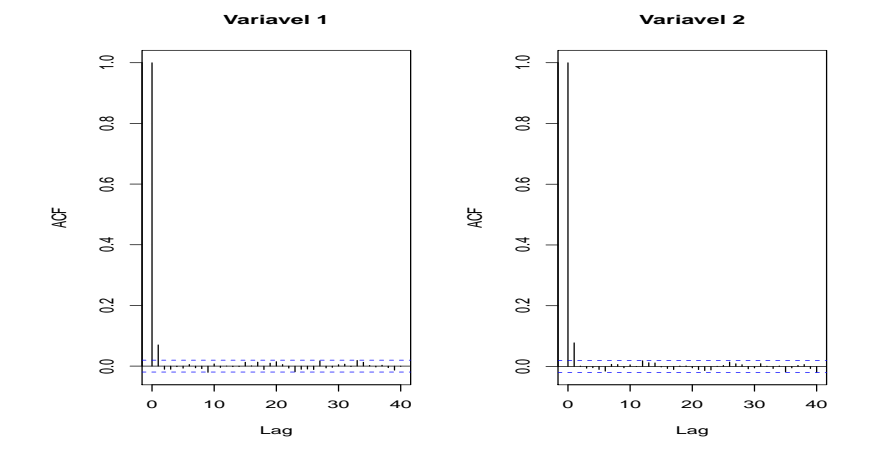

 $298$ メロトメ 倒 トメ ヨ トメ ヨ ト 重

#### Cadeias de Markov [\(link 1,](https://www.amazon.com/Understanding-Markov-Chains-Applications-Undergraduate/dp/9811306583/ref=sr_1_2?dchild=1&keywords=introduction+to+markov+chains&qid=1607119370&sr=8-2) [link 2\)](https://impa.br/wp-content/uploads/2017/04/10_CBM_75_03.pdf)

- Estudo de sequências (conjuntos) de variáveis aleatórias que guardam alguma estrutura de dependência entre si.
- Exemplo: seja  $X_1, X_2, ...$  um sequência de Bernoullis que representam resultados de lançamentos de duas moedas (0, cara ; 1, coroa).
- Gaso  $X_i = 0$ , lança-se uma moeda com probabilidade de cara igual a 0,55, caso contrário lança-se uma moeda com probabilidade de cara igual à  $0,35$ .

#### Exemplo: lançamento de moedas

■ Matriz de transição

$$
\boldsymbol{P} = \left[ \begin{array}{cc} P(X_i = 0 | X_{i-1} = 0) & P(X_i = 1 | X_{i-1} = 0) \\ P(X_i = 0 | X_{i-1} = 1) & P(X_i = 1 | X_{i-1} = 1) \end{array} \right]
$$

$$
\boldsymbol{P} = \left[ \begin{array}{cc} 0,55 & 0,45 \\ 0,35 & 0,65 \end{array} \right]
$$

 $QQ$ 

イロト イ押ト イヨト イヨト

Distribuição estacionária  $(x)$ :  $x = Px$ .

#### Exemplo: lançamento de moedas

- [Resultado:](http://leg.ufpr.br/~lucambio/CM/CM.html) Se a Cadeia de Markov (definida pela matriz de transição), for reversível, a distribuição estacionária existe e é única.
- Distribuição estacionária: Obtida através de observações da cadeia de Markov,  $x = P^n$ , para n suficiente grande.
- No exemplo em questão, temos que  $x = [0, 45, 0, 55]$

 $\blacksquare$  No exemplo da normal bivariada, a matriz de transição (que possui um número infinito não enumérável de elementos) é definida pelas densidades de transição (distribuições condidionais completas):

$$
Y_1|y_2,\mu,\Sigma;Y_2|y_1,\mu,\Sigma
$$

- Neste caso, faz sentido calcular  $P(Y_1 \in a|y_2, \mu, \Sigma)$  e  $P(Y_2 \in b|y_1, \mu, \Sigma)$ , em que a, b são intervalos da reta.
- [Resultado:](https://www.amazon.com/Markov-Chain-Monte-Carlo-Statistical-ebook/dp/B07CSWRPRB/ref=sr_1_1?dchild=1&keywords=monte+carlo+markov+chain&qid=1607128151&sr=8-1) se a Cadeia de Markov, com matriz de transição definida pelas condicionais completas, for reversível, sua distribuição estacionária será única e convergirá para as distribuições marginais de interesse.

#### Algoritmos de Monte Carlo via Cadeias de Markov

- $\blacksquare$  A família de algoritmos que permitem simular variáveis aleatórias (iterativamente) a partir das distribuições condicionais completas é conhecido como algoritmos de Monte Carlo via Cadeias de Markov (MCMC).
- Monte Carlo (resolver integrais) Cadeias de Markov (gera cadeias de Markov).
- Aplicações: obter distribuições (marginais, condicionais, conjuntas) de interesse. Em particular: Inferência Bayesiana.

#### Aplicações em Inferência Bayesiana

■ Distribuição inversa gama:  $X \sim IG(r, \gamma)$ :

$$
p(x) = \frac{\gamma^r}{\Gamma(r)} e^{-x/\gamma} x^{-(r+1)} 1\!\!1_{(0,\infty)}(x)
$$

■ Distribuição normal-inversa gama:  $(X, Y) \sim \text{NIG}(\mu, \nu, r, \gamma)$ 

$$
X|y \sim N(\mu, y/\nu)
$$

$$
Y \sim IG(r, \gamma)
$$

### Continuação

**Densidade conjunta** 

$$
p(x,y) = \frac{\sqrt{\nu}}{\sqrt{2\pi}} y^{-1/2} y^{-(r+1)} \exp\left(-\frac{\gamma}{y}\right) \exp\left\{-\frac{1}{2} \frac{\nu(x-\mu)^2}{\sigma^2}\right\}
$$
  
 
$$
\times \quad 1\!\!1_{(0,\infty)}(y) 1\!\!1_{(-\infty,\infty)}(x)
$$

**1** Distribuição marginal de 
$$
X, X \sim t_{(2r)} (\mu, \sqrt{\frac{\gamma}{r\mu}}),
$$
\n $p(x) = \frac{\Gamma(\frac{2r+1}{2})}{\Gamma(\frac{2r}{2})\Gamma(\frac{1}{2})} \left(\sqrt{2r}\delta\right)^{-1} \left[1 + \frac{(x-\mu)^2}{2r\delta^2}\right]^{-\frac{2r+1}{2}} 1\!\!1_{(-\infty,\infty)}(x)$ \n $\delta^2 = \sqrt{\frac{\gamma}{r\nu}}$ 

#### Aplicações em Inferência Bayesiana

■ Seja 
$$
X_1 | \theta, ..., X_n | \theta, \theta = (\mu, \sigma^2)
$$
uma amostra aleatória de  
 $X | \theta \sim N(\mu, \sigma^2)$ .

**Família conjugada (normal inversa gama)** 

$$
\mu|\sigma^2 \sim N(\alpha, \sigma^2/\kappa)
$$

$$
\sigma^2 \sim IG(\gamma, \beta)
$$

### Continuação

**Posteriori conjunta** 

$$
\mu|\mathbf{x}, \sigma^2 \sim N(\alpha^*, \sigma^2/\nu^*)
$$
\n
$$
\sigma^2|\mathbf{x} \sim IG(r^*, \gamma^*)
$$
\n
$$
\text{em que } \nu^* = \nu + n, \ \gamma^* = \frac{1}{2} \left[ \frac{n\nu}{n+\nu} (\overline{x} - \alpha)^2 + (n-1)s^2 + \gamma \right],
$$
\n
$$
r^* = \frac{n}{2} + r.
$$
\nAlém disso,  $\mu|\mathbf{x} \sim t_{(2r^*)} \left( \alpha^*, \sqrt{\frac{\gamma^*}{r^* \nu^*}} \right).$ 

\nAssim, as posterioris marginais são:  $\mu|\mathbf{x} \sim t_{(2r^*)} \left( \alpha^*, \sqrt{\frac{\gamma^*}{r^* \nu^*}} \right) \in \sigma^2|\mathbf{x} \sim IG(r^*, \gamma^*).$ 

 $2QQ$ 

重

メロトメ 伊 トメ ヨ トメ ヨ ト

#### <span id="page-25-0"></span>Continuação

■ Pode-se provar que (distribuições condicionais completas):

$$
\mu|\mathbf{x}, \sigma^2 \sim N(\alpha^*, \sigma^2/\nu^*)
$$

$$
\sigma^2|\mathbf{x}, \mu \sim IG(r^{**}, \gamma^{**})
$$

em que

$$
r^{**} = \frac{n+1}{2} + r; \gamma^{**} = \frac{n}{2} (\overline{x} - \mu)^2 + \frac{\nu}{2} (\mu - \alpha)^2 + \frac{1}{2} (n-1) s^2 + \gamma
$$
  

$$
\overline{x} = \frac{1}{n} \sum_{i=1}^n x_i; s^2 = \frac{1}{n-2} \sum_{i=1}^n (x_i - \overline{x})^2.
$$

### <span id="page-26-0"></span>Histograma das amostras MCMC

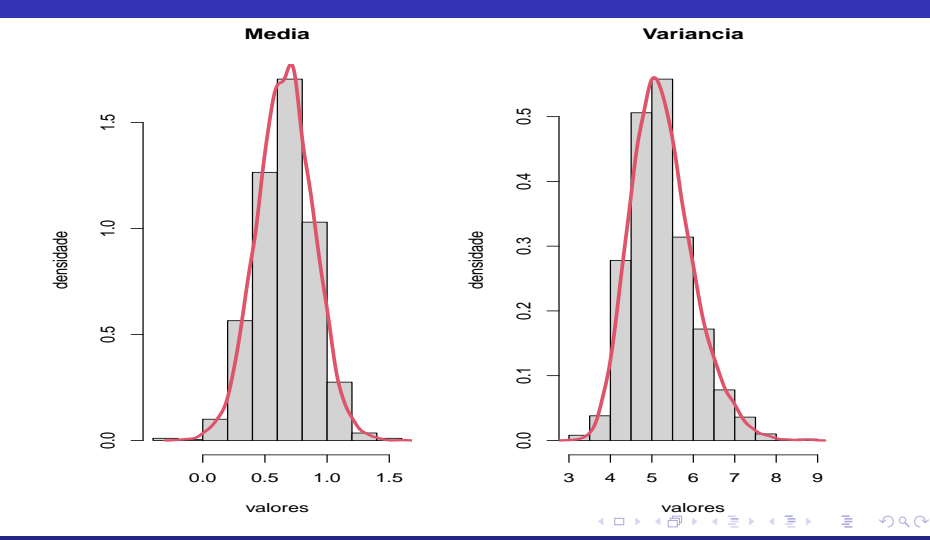

## <span id="page-27-0"></span>Gráficos das trajetórias (Trace plots) MCMC

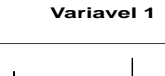

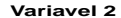

0 2000 6000 10000

∍

 $290$ 

[a](#page-27-0)[ux](#page-28-0)<br> $\longleftrightarrow$  d  $\overline{B}$   $\rightarrow$  d  $\overline{B}$ 

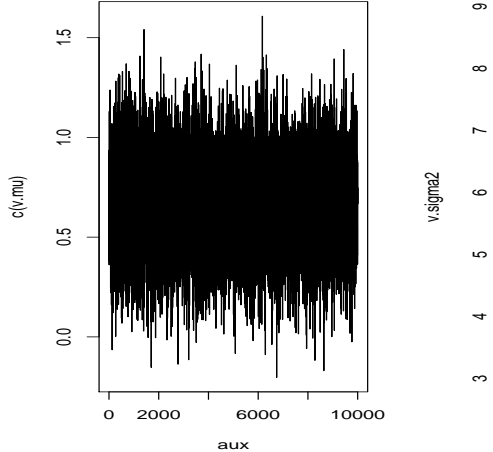

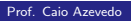

#### <span id="page-28-0"></span>ACF das amostras MCMC

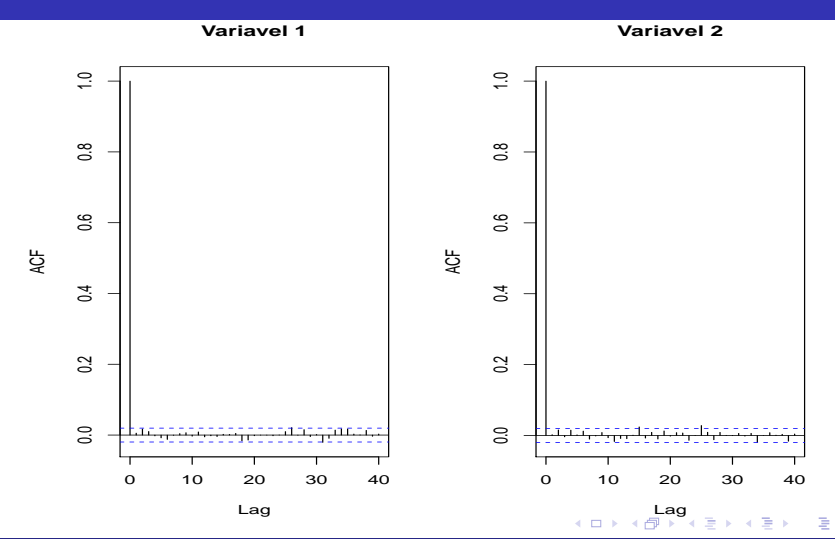

 $299$ 

#### <span id="page-29-0"></span>Definição geral dos algoritmos MCMC

- Seja  $p(\theta|\mathbf{x}) \propto p(\mathbf{x}|\theta)p(\theta)$  a distribuição a posteriori de interesse (com forma analítica intratável).
- Considere a seguinte partição para o (vetor) p-paramétrico  $\theta = (\theta_1, \theta_2, ..., \theta_k), k \leq p.$
- Sejam  $\boldsymbol{\theta}_j|\boldsymbol{\theta}_{(-j)},\textbf{x},i=1,2,...,k$  em que  $\boldsymbol{\theta}_{(-j)}$  denota o vetor paramétrico  $\boldsymbol{\theta}$  menos a componente  $\boldsymbol{\theta}_j$ , as  $\boldsymbol{\mathsf{distribui}}$ ções condicionais completas.

K □ ▶ K 部 ▶ K 로 ▶ K 로 ▶ 『로 → ⊙ Q ⊙

#### Definição geral dos algoritmos MCMC

- Inicie a cadeia com um conjunto de valores apropriados (respeitando o espaço paramétrico).
- Para  $r = 1, 2, ..., R$ ,  $j = 1, 2, ..., k$  simule  $\theta_i^{(r)}$  $\theta_j^{(r)}$  de  $\theta_j|\theta_{(-j)}^{(r-1)}$  $\sum_{(-j)}^{(i-1)}$ , x.
- A partir de algum  $B > 1$  (burn-in), retenha os valores a cada t (espaçamento) iterações (para evitar a presença de autocorrelação).

メロメメ 御きメ 重き メモメン 重

 $\Omega$ 

■ Os valores retidos, se a cadeia tiver alcançado a convergência, corresponderá à uma amostra aleatória das posteriories (distribuições) de interesse.

## Questões de interesse (verificação da convergência)

- 1 Como simular de  $\theta_i$  caso a distribuição condicional completa não seja conhecida ou possível de simular diretamente?
- 2 Como verificar a convergência da cadeia gerada?
- **3** Como determinar  $B, t, R$ ?
- <sup>4</sup> Veja: [aqui,](https://www.jstatsoft.org/article/view/v021i11/v21i11.pdf) [aqui,](https://www.ets.org/Media/Research/pdf/RR-03-07-Sinharay.pdf) [aqui.](https://arxiv.org/pdf/1909.11827.pdf)

#### Ferramentas para verificação de convergência

- Simular diferentes cadeias, a partir de valores iniciais diferentes.
- Colocar, num mesmo gráfico, as trajetórias (trace plots) de todas as cadeias, para cada parâmetros  $(B,t,R)$ .
- Gráficos de autocorrelação  $(t)$ .
- Acompanhar, visualmente, a evolução de momentos e/ou quantis, calculados desde o primeiro valor gerado até a iteração  $r$ , para cada valor de  $r$  (B,R).
- Estatística de Geweke: teste de igualdade de médias para sub-amostras disjuntas de uma única cadeia  $(B,R)$ .
- Estatística de Gelman-Rubin: análise de variância entre as cadeias geradas (B,R). メロトメ 倒 トメ ミトメ ミト

つのへ

#### Estatística de Geweke (EG)

- Considere uma única cadeia (para cada parâmetro).
- $\blacksquare$  A primeira metade da cadeia é subdividade em b intervalos disjuntos (com aproximadamente o mesmo tamanho).
- Selecionam-se amostras de tamanho  $n_1$  e  $n_2$ , da primeira e segunda metades respectivamente.

• Seja 
$$
\overline{\theta}_1 = \frac{1}{n_1} \sum_{r=1}^{n_1} \theta_1^{(r)}
$$
 e  $\overline{\theta}_2 = \frac{1}{n_2} \sum_{r=1}^{n_2} \theta_2^{(r)}$  (valores simulados).

 $EG = \frac{\theta_1-\theta_2}{\sqrt{\widehat{s}_1(0)}+\widehat{s}_2}$  $\frac{\theta_1-\theta_2}{\tilde{s}_1(0)}$ , em que  $\widehat{s}_i^2(0)$  é a variância da amostra calculada<br> $\frac{\tilde{s}_1(0)}{n}$ pela estimativa consistente da [densidade espectral](https://www.sciencedirect.com/topics/mathematics/spectral-density-function) na frequência zero (por causa de possível existência de autocorrelação), da amostra i.

メロトメ御 トメ君 トメ君 トッ君

 $QQ$ 

#### <span id="page-34-0"></span>Estatística de Geweke (EG)

- Repete-se o processo acima, descartando-se o primeiro subintervalo da primeira metade da cadeia.
- Repete-se, uma segunda vez, descartando-se os dois primeiros subintervalos da primeira metada da cadeia.
- Repete-se o processo até ficar-se com somente o último subintervalo.
- Espera-se, se a cadeia tiver convergido, que a partir de um determinado "descarte", as estatísticas não sejam mais significativas (estejam entre (-2,2)).

#### <span id="page-35-0"></span>Estatística de Gelman Rubin (EGR)

■ Consiste em uma análise de variância considerando M diferentes cadeias para cada parâmetro.

**Defina** 

$$
W = \frac{1}{M} \sum_{j=1}^{M} s_j^2; s_j^2 = \frac{1}{R-1} \sum_{r=1}^{R} (\theta_j^{(r)} - \overline{\theta}_j)^2; \overline{\theta}_j = \frac{1}{R} \sum_{r=1}^{R} \theta_j^{(r)}
$$
  

$$
V = \frac{R}{M-1} \sum_{j=1}^{M} (\overline{\theta}_j - \overline{\overline{\theta}})^2; \overline{\overline{\theta}} = \frac{1}{M} \sum_{j=1}^{M} \overline{\theta}_j
$$
  

$$
\widehat{Var}(\theta) = \left(1 - \frac{1}{R}\right) W + \frac{M+1}{MR} V; R_c = \sqrt{\frac{\widehat{d} + 3}{\widehat{d} + 3 \overline{Var}(\theta)}} \frac{\widehat{Var}(\theta)}{W}
$$
## Estatística de Gelman Rubin (EGR)

- $\blacksquare$  É possível provar que  $R_c \geq 1$ . Em geral, se  $R_c \leq 1, 2$ , então a cadeia convergiu (cuidado, depende de vários fatores).
- Na prática: cada cadeia (para cada parâmetro) é subdividida em intervalos. Calcula-se a estatística  $R_c$  utilizado o primeiro intervalo (descartando-se a primeira metade) de todas as M cadeias. Depois, calcula-se  $R_c$  utilizando-se os dois primeiros intervalos (descartando-se a primeira metade do intervalo resultante), depois os três primeiros (descartando-se a primeira metade do intervalo resultante), assim por diante.
- Analisa-se o comportamento da estatística (calculando-se um intervalo de confiança) ao longo d[ess](#page-35-0)e processo[.](#page-37-0)

 $QQ$ 

### <span id="page-37-0"></span>Modelo gama

- Exemplo: posteriori associada ao modelo gama $(r, \lambda)$ .
- Suponha uma amostra aleatória de tamanho n de  $X|r, \lambda \sim \text{gamma}(r, \lambda)$ , ou seja:

$$
p(x|r, \lambda) = \frac{1}{\lambda^r \Gamma(r)} e^{-x/\lambda} x^{r-1} 1\!\!1_{(0,\infty)}(x)
$$

Verossimilhança:

$$
p(\mathbf{x}|r) = \frac{1}{\lambda^{nr} \Gamma(r)^n} e^{-n\overline{x}/\lambda} \prod_{i=1}^n x_i^{r-1}
$$

## <span id="page-38-0"></span>Priori e posteriori

■ Priori ( $r \sim$  gama $(\alpha, \gamma)$  e  $\lambda \sim$  IG( $\delta, \phi$ )).

$$
p(r,\lambda) = p(r)p(\lambda) = \frac{1}{\gamma^{\alpha}\Gamma(\alpha)}e^{-r/\gamma}r^{\alpha-1}\mathbb{1}_{(0,\infty)}(r)
$$

$$
\times \frac{\phi^{\delta}}{\Gamma(\phi)}e^{-\phi/\lambda}\lambda^{-\delta-1}\mathbb{1}_{(0,\infty)}(\lambda)
$$

**Posteriori** 

$$
p(r, \lambda | \mathbf{x}) \propto \frac{1}{\lambda^{nr} \Gamma(r)^n} e^{-n\overline{\mathbf{x}}/\lambda} \prod_{i=1}^n x_i^{r-1} \times e^{-r/\gamma} r^{\alpha-1}
$$
  
 
$$
\times e^{-\phi/\lambda} \lambda^{-\delta-1} 1\!\!1_{(0,\infty)}(r) 1\!\!1_{(0,\infty)}(\lambda)
$$

### <span id="page-39-0"></span>Distribuições condicionais completas

Condicionais completas

$$
p(r|\lambda, \mathbf{x}) \propto \frac{1}{\lambda^{nr} \Gamma(r)^n} \prod_{i=1}^n x_i^{r-1} \times e^{-r/\gamma} r^{\alpha-1}
$$

$$
p(\lambda | r, \mathbf{x}) \propto e^{-(n\overline{\mathbf{x}} + \phi)/\lambda} \lambda^{-nr - \delta - 1}
$$

■ Note que:  $\lambda | r, x \sim \text{IG}(nr + \delta, n\overline{x} + \phi)$  mas  $r | \lambda, x$  não corresponde à nenhuma distribuição catalogada.

Algoritmo: simular, iterativamente, valores para  $(r, \lambda)$  através das duas distribuições acima.

つへへ

## Simulação das distribuições condicionais completas

- Se todas as distribuições condicionais completas forem conhecidas e fáceis de simular, teremos o algoritmo do amostrador de Gibbs ("Gibbs sampling").
- Como no exemplo anterior da distribuição normal.
- Ponto importante, identificada a distribuição condicional completa, eg, normal, inversa gama, t de Student, devemos escolher algoritmos apropriados para simular delas (eg, transformada inversa, rejeição, rejeição adaptativa, amostragem por importância).

## Simulação das distribuições condicionais completas

■ Caso alguma(a) distribuição(ões) condicional(is) completa(s) não seja(m) "conhecida(s)", algum algoritmo auxiliar para simular valores dela tem de ser usado: Metropolis-Hastings, rejeição adaptativa, amostragem por corte etc.

## <span id="page-42-0"></span>Amostrador de Gibbs

**Inicie as cadeias com valores iniciais conveniente.** 

**Example 1.1** Simule, para 
$$
r=1,2,...,R
$$
:

\n- \n
$$
\theta_1^{(r)} \text{ de } \theta_1^{(r)} \mid \theta_2^{(r-1)}, \theta_3^{(r-1)}, \ldots, \theta_k^{(r-1)}, \mathbf{x}.
$$
\n
\n- \n $\theta_2^{(r)} \text{ de } \theta_2^{(r)} \mid \theta_1^{(r)}, \theta_3^{(r-1)}, \ldots, \theta_k^{(r-1)}, \mathbf{x}.$ \n
\n- \n $\theta_3^{(r)} \text{ de } \theta_3^{(r)} \mid \theta_1^{(r)}, \theta_2^{(r)}, \ldots, \theta_k^{(r-1)}, \mathbf{x}.$ \n
\n- \n $\theta_k^{(r)} \text{ de } \theta_k^{(r)} \mid \theta_1^{(r)}, \theta_2^{(r)}, \ldots, \theta_{k-1}^{(r)}, \mathbf{x}.$ \n
\n

## <span id="page-43-0"></span>WinBUGS: página, [artigo,](https://link.springer.com/article/10.1023/A:1008929526011) [livro](https://www.amazon.com/Bayesian-Modeling-WinBUGS-Ioannis-Ntzoufras/dp/047014114X/ref=sr_1_5?dchild=1&keywords=winbugs&qid=1607182844&sr=8-5)

- **Programa WinBugs: permite ajustar modelos complexos usando** diversos algoritmos do tipo MCMC.
- $\blacksquare$  Em geral, basta apenas fornecer o modelo (verossimilhança) e prioris.
- $\blacksquare$  Limitações no uso de prioris impróprias (Jeffreys).
- Dispõe de mecanismos para inserir verossimilhanças e prioris que não são padrão (não constam em seu banco de dados).
- Pode ser utilizado de modo mais simples através do pacote [R2WinBUGS](https://www.jstatsoft.org/article/view/v012i03/v12i03.pdf) do R.
- O diagnóstico de convergência pode ser facilmente realizado através do pacote [coda,](https://mran.microsoft.com/snapshot/2016-08-05/web/packages/coda/index.html) disponível no programa R.
- Não está sendo mais atualizado (projeto de[sat](#page-42-0)i[va](#page-44-0)[d](#page-42-0)[o\).](#page-43-0)  $QQQ$

## <span id="page-44-0"></span>Algoritmos para simular das cond. (tradução do manual)

- $\blacksquare$  Condicional completa contínua
	- Conjugada (conhecida): amostragem direta usando algoritmos padr˜ao.
	- Log-côncava: Rejeição adaptativa de derivação livre (Gilks, 1992).
	- Espaço paramétrico restrito: Amostragem por corte

("slice-sampling"), Neal, 1997.

- Espaço paramétrico irrestrito: Metropolis-Hastings (adaptativo).
- Condicional completa discreta
	- **Limite superior finito: transformada inversa.**
	- Poisson deslocada: amostragem direta usando algoritmos padrão.

 $QQ$ 

∢ ロ ▶ ∢ 御 ▶ ∢ 君 ▶ ∢ 君 ▶ ↓

#### Comparação de modelos

- Seja  $h(\theta) = -2 \ln p(\mathbf{x}|\theta)$ ,  $\theta = (\theta_1, ..., \theta_k)$  (quanto menor, melhor o ajuste do modelo).
- Seja  $\boldsymbol{\theta}^{(1)}, \boldsymbol{\theta}^{(2)},....,\boldsymbol{\theta}^{(s)}$ , uma amostra MCMC válidade de tamanho *s*. Defina:  $\overline{\theta} = (\overline{\theta}_1, ..., \overline{\theta}_k)$ , em que  $\overline{\theta}_j = \frac{1}{s} \sum_{r=1}^s \theta_j^{(r)}$  $j''$ ,  $j = 1, 2, ...k$ .
- Defina ainda: Deviance  $=\overline{D}=\frac{1}{s}\sum_{r=1}^{s}h(\theta^{(s)})$  e  $\widehat{D}=h(\overline{\theta})$ .
- Estatística de comparação de ajuste de modelos: Deviance,  $p_D = \overline{D} - \widehat{D}$  e DIC =  $\overline{D} + p_D$ .
- $\blacksquare$  Em princípio, outras estatísticas podem ser utilizadas como aquelas vistas [aqui,](https://www.ime.unicamp.br/~cnaber/aula_estimacao_selecao_modelos_ADH_2S_2020.pdf) utilizando-se  $\widehat{D}$  no lugar de −2 ln  $p(x|\theta)$ .
- a Veja também as estatísticas ["loo"](https://cran.r-project.org/web/packages/loo/index.html) e ["WAIC](https://www.rdocumentation.org/packages/loo/versions/2.3.1/topics/waic)[".](#page-44-0) A la production de la production de la production de la production de la production de la production de la production de la production de la production de la production de la p

#### Comparação de modelos

- Quanto maior o valor de  $p_D$  e menor os valores do Deviance e do DIC melhor o ajuste do modelo. O WinBUGS calcula ambos.
- Atenção: mesmo o modelo que apresenta o melhor ajuste (segundo os crit´erios acima) pode n˜ao estar bem ajustado aos dados. Faz-se necessário, sempre, a verificação de qualidade de ajuste do modelo eleito por análise de resíduos, distribuição preditiva, etc.
- Além de que a análise residual pode ser feita de forma parecida ao caso frequentistas (como visto [anteriormente\)](https://www.ime.unicamp.br/~cnaber/aula_estimacao_selecao_modelos_ADH_2S_2020.pdf), novas abordagens podem ser consideradas veja: [aqui,](https://www.sciencedirect.com/science/article/pii/S0167947312001430?casa_token=OGvrX-FUlsEAAAAA:0simwZF06RzfYtvN9Gw1-R8F8hMDaMaC_1DvHxnfkmSme9PPmjgmTyTtVt0G0mJpVLa4PagkSXU) [aqui,](https://link.springer.com/article/10.1007/s11222-014-9518-5) [aqui,](https://books.google.com.br/books?hl=pt-BR&lr=&id=TAOL4NIkg1oC&oi=fnd&pg=PA171&dq=fox+bayesian+checking&ots=Zb3icNCVPK&sig=iVH-6enyCwd4ceAqmqS6mz3jVcE#v=onepage&q=fox%20bayesian%20checking&f=false) [aqui,](https://www.sciencedirect.com/science/article/pii/S0047259X17303317?casa_token=_UDjFwVOlt8AAAAA:bAjqsi13-WzRIDiGUO_1aaSfSzF7_lMnswwHhhIn2L8t1rPaWaKTuIpiI4ikXqKOPcPyljUaPc8) [aqui,](http://www.tqmp.org/RegularArticles/vol15-2/p075/p075.pdf) [aqui,](https://www.jean-paulfox.com/Fox/documents/Papers/2004/Fox-chapter12.pdf) [aqui.](https://arxiv.org/abs/1712.07422)

 $QQ$ 

イロト イ母 トイヨ トイヨ トー

#### Comentários

- $\blacksquare$  Exemplos de cálculos de posterioris e condicionais completas podem ser encontrados [aqui](https://www.ime.unicamp.br/~cnaber/Material_IB_2S_2013.htm) e [aqui.](https://www.amazon.com/Estat%C3%ADstica-Bayesiana-Bento-Murteira/dp/9723116065/ref=sr_1_1?dchild=1&keywords=estatistica+bayesiana&qid=1607199641&sr=8-1)
- Nos concentramos na análise de dados, ao invés das contas para obtenção das posteriores e condicionais completas.
- Mostraremos alguns exemplos em que modelos de um nível (probabilísticos e de regressão) são empregados, antes de apresentarmos modelagens de dados hierárquicos.

## Comentários

- Nos concentraremos no WinBUGS/OpenBUGS e no brms. Os códigos feitos no WinBUGS/OpenBUGS podem ser adaptados, facilmente, para o outros programas genéricos de algoritmos MCMC.
- Além disso, outros pacotes no R podem ser utilizados, com algum esforço adicional.

### Exemplo da potência das turbinas de aviões

- Cinco tipos de turbinas foram comparadas em relação aos respectivos tempos de vida (em milhões de ciclos).
- Quanto maior o número médio de ciclos, melhor o desempenho da turbina.
- Foram consideradas 10 turbinas de cada um dos cinco tipos.
- Vamos desconsiderar os tipos de turbina e modelar o tempo de vida como se fossem de uma única população.

Seja  $Y_i\stackrel{iid}{\sim} \textnormal{gama}(r,\lambda), \ \mathcal{E}(Y_j|r,\lambda)=r\lambda$  e  $\mathcal{V}(Y_j|r,\lambda)=r\lambda^2$  o tempo de vida da i-ésima turbina,  $i = 1, ..., 50$ 

イロト イ部 トイヨ トイヨ トー

 $QQ$ 

## Histograma dos dados

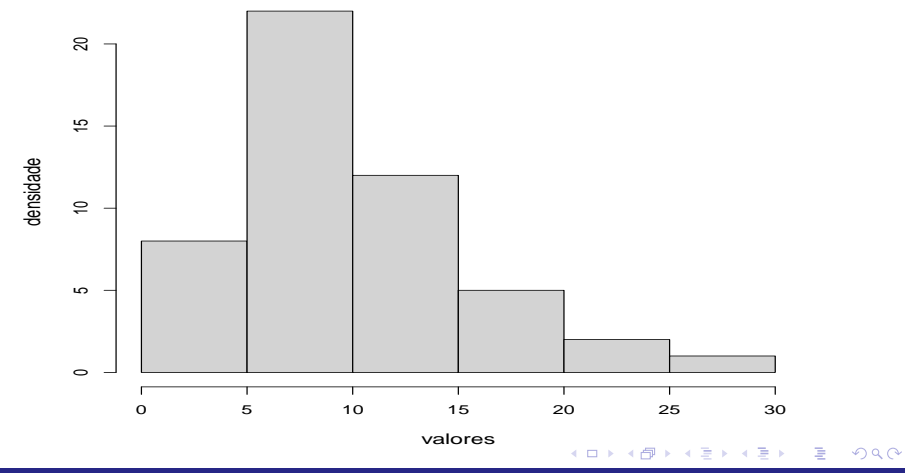

### Cont.

- **■** Prioris:  $r \sim$  gama $(0, 01; 1/0, 01), \mathcal{E}(R) = 1, \mathcal{V}(R) = 100$  e  $\lambda \sim$  IG(0, 01; 0, 01) (vaga).
- Algoritmo WinBUGS para o ajuste do modelo.

```
gamamodel< -function(){
```

```
for (i in 1 : N){ y[i]∼dgamma(r,lambdaa)}
```

```
r∼dgamma(0.01,0.01)
```

```
lambdaa∼dgamma(0.01,0.01)
```

```
lambda < -pow(lambdaa,-1)}
```
## Traceplots para os três conjuntos de cadeias geradas

**Trace of r**

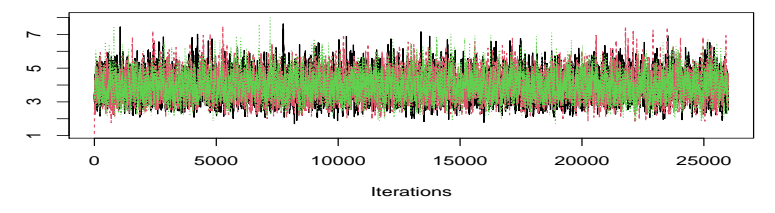

**Trace of lambda**

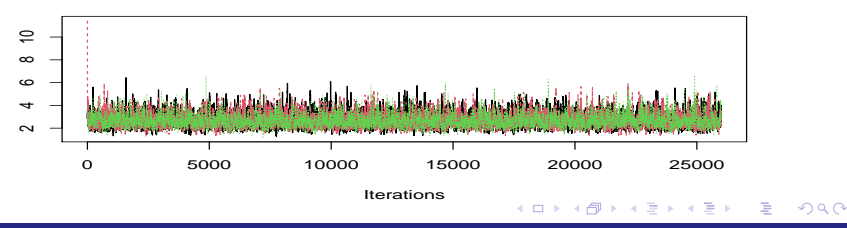

## Autocorrelações para um dos conjuntos de cadeias

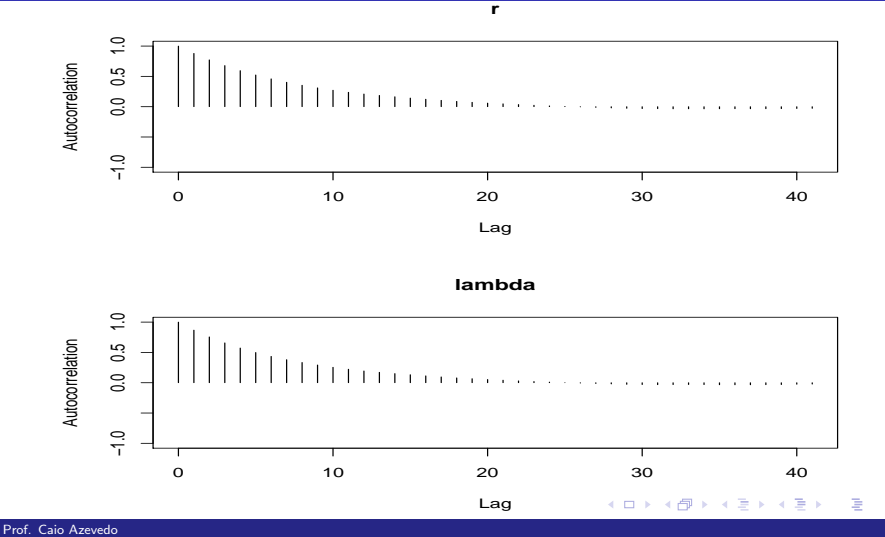

 $QQ$ 

## <span id="page-54-0"></span>Gráfico das med. acumul. para um dos conj. de cadeias

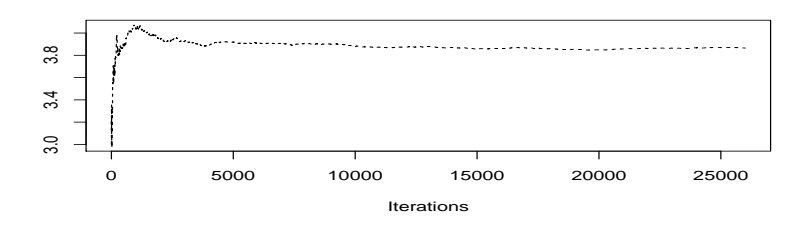

**r**

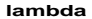

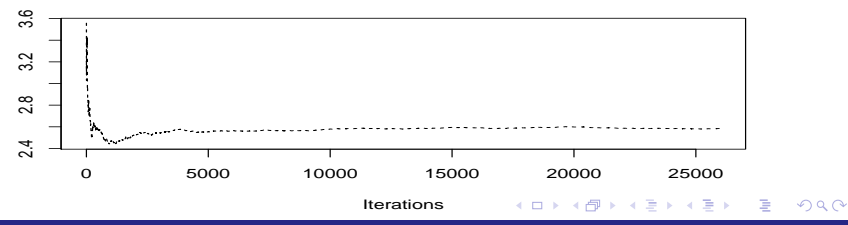

## <span id="page-55-0"></span>Gráfico da estat. de Geweke para um dos conj. de cadeias

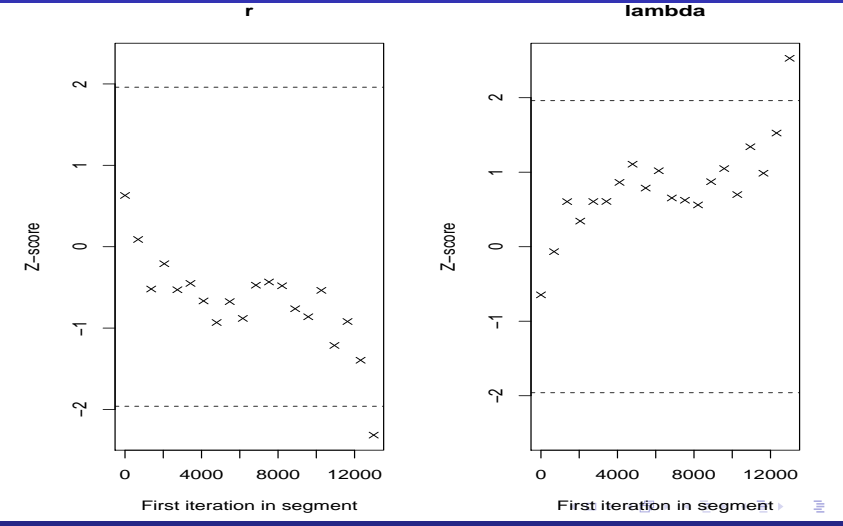

 $2Q$ 

## <span id="page-56-0"></span>Gráfico da estat. de GR utilizando os três conj. de cadeias

**lambda**

 $298$ 

**r**

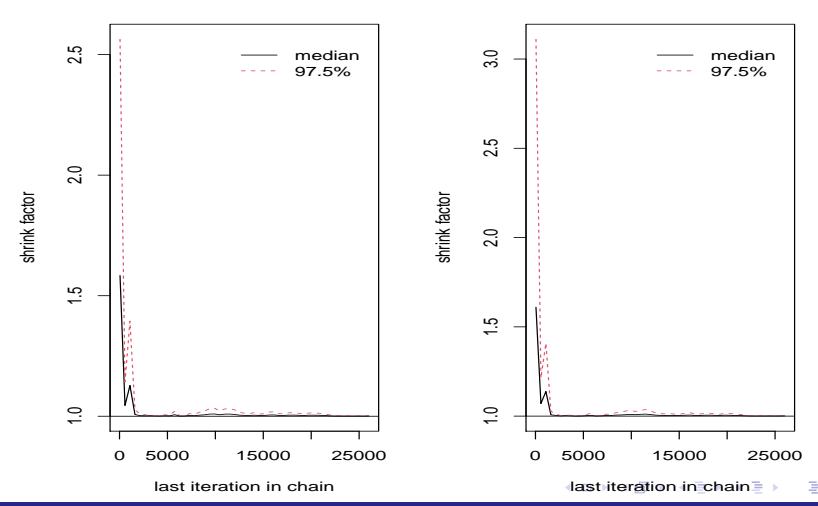

## <span id="page-57-0"></span>Hist. da amostra válida para um dos conjuntos de cadeias

**Posteriori − r** 

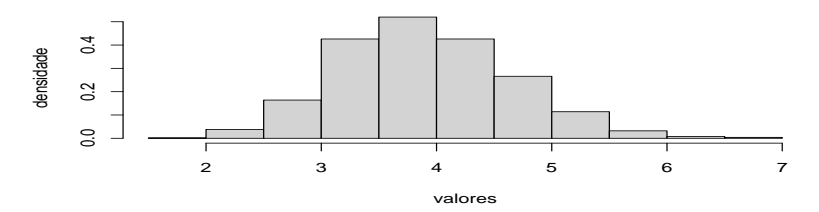

Posteriori − λ

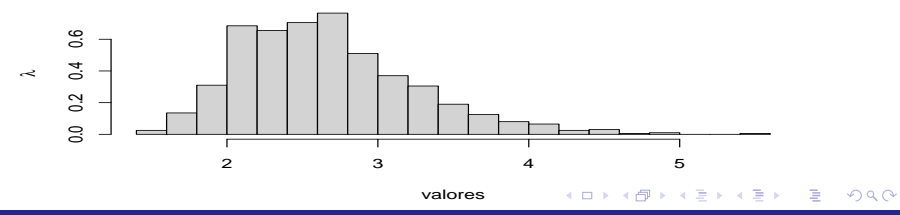

#### Estimativas Bayesianas para um dos conjuntos de cadeias

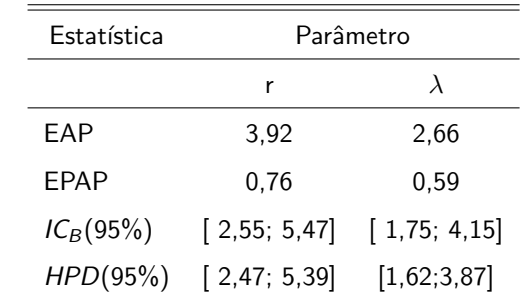

Resumo:  $B = 6000$ ,  $t = 20$ ,  $R = 26000$ .

Modelo gama: Deviance = 295, 7,  $p_D = 2, 1$ ; DIC = 297, 7. Modelo

exponencial Deviance =  $331, 0; p_D = 1, 0; DIC = 332, 1.$ 

## Exemplo do número acidentes

- Descrição: número de acidentes (com algum tipo de trauma para as pessoas envolvidas) em 92 dias (correspondentes) em dois anos distintos (1961 e 1962), medidos em algumas regiões da Suécia.
- Considerou-se apenas 43 dias, correspondendo a dias de 1961 em que n˜ao havia limite de velocidade e de 1962 em que havia limites de velocidade (90 ou 100 km/h).

#### Exemplo do número acidentes

 $\blacksquare$  Modelo proposto para analisar os dados: Considere (i =1, ano de 1961, i=2, ano de 1962). Lembrando que: 1961 (sem limite de velocidade) 1962 (com limite de velocidade), temos

$$
Y_{ji}|\beta \stackrel{ind.}{\sim} \text{Poisson}(\mu_i), i = 1, 2, j = 1, \dots, 43
$$
  
In  $\mu_i = \mu + \alpha_i, \alpha_1 = 0$ 

em que  $\boldsymbol{\beta}=(\mu,\alpha_2)'$ . Assim, concluí-se que  $\mathcal{E}(\mathsf{Y}_{ji}|\boldsymbol{\beta})=\mathrm{e}^{\mu+\alpha_i}.$ 

## <span id="page-61-0"></span>Medidas Resumo

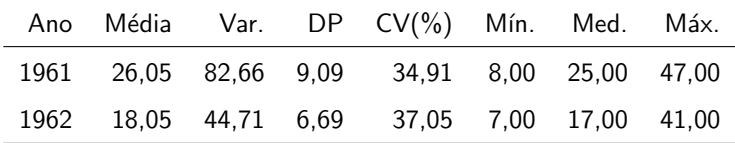

## <span id="page-62-0"></span>Boxplots do número de acidentes por ano

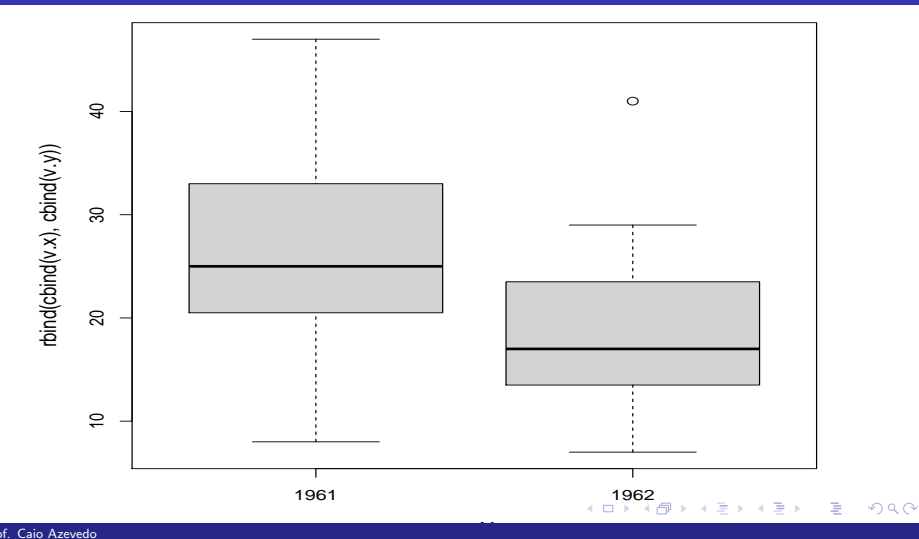

## <span id="page-63-0"></span>Histogramas do número de acidentes por ano

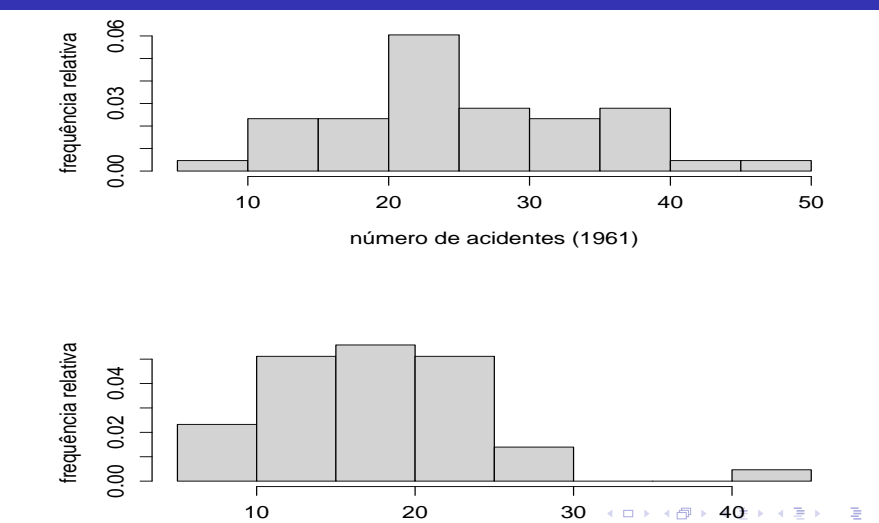

 $298$ 

## Traceplots para os três conjuntos de cadeias geradas

#### Trace of mu

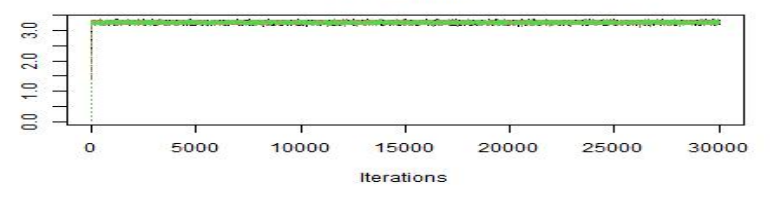

#### **Trace of alpha2**

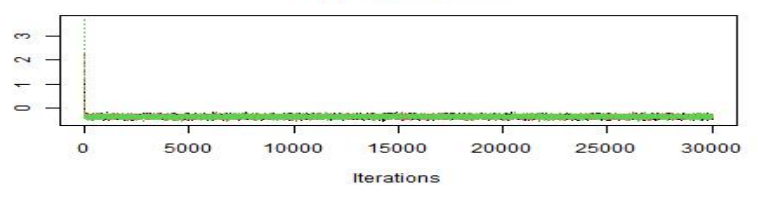

 $QQ$ イロト イ押ト イヨト イヨト ∍

## Autocorrelações para um dos conjuntos de cadeias

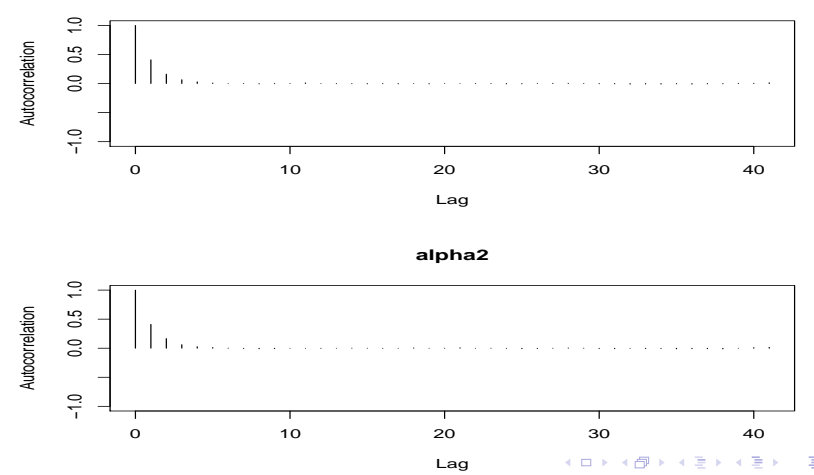

 $290$ 

**mu**

## <span id="page-66-0"></span>Gráfico das med. acumul. para um dos conj. de cadeias

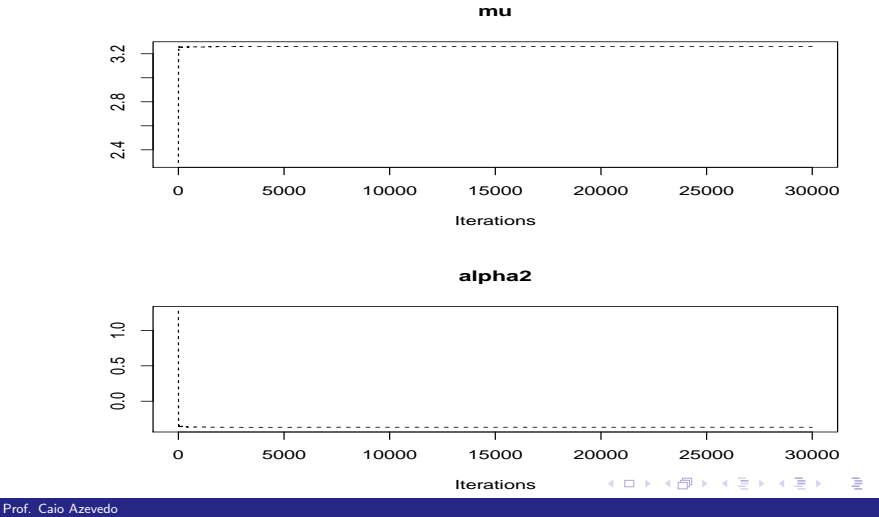

 $2Q$ 

## <span id="page-67-0"></span>Gráfico da estat. de Geweke para um dos conj. de cadeias

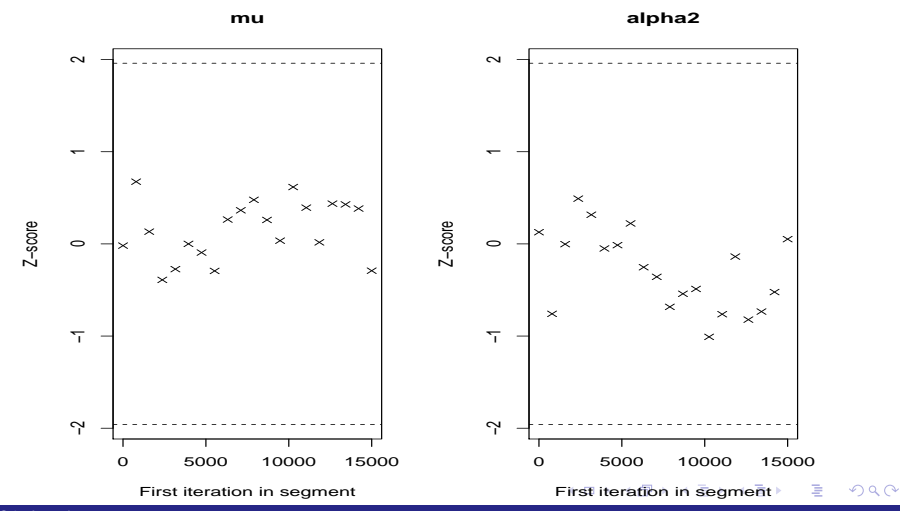

## <span id="page-68-0"></span>Gráfico da estat. de GR utilizando os três conj. de cadeias

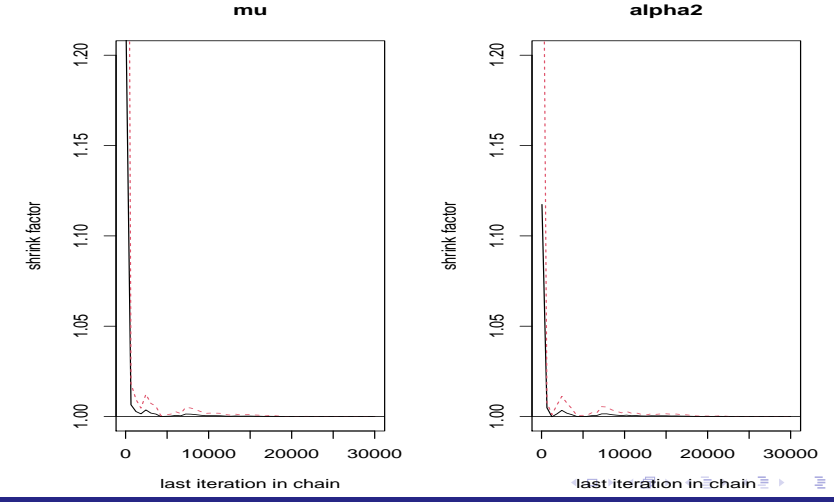

 $2Q$ 

## <span id="page-69-0"></span>Hist. da amostra válida para um dos conj. de cadeias

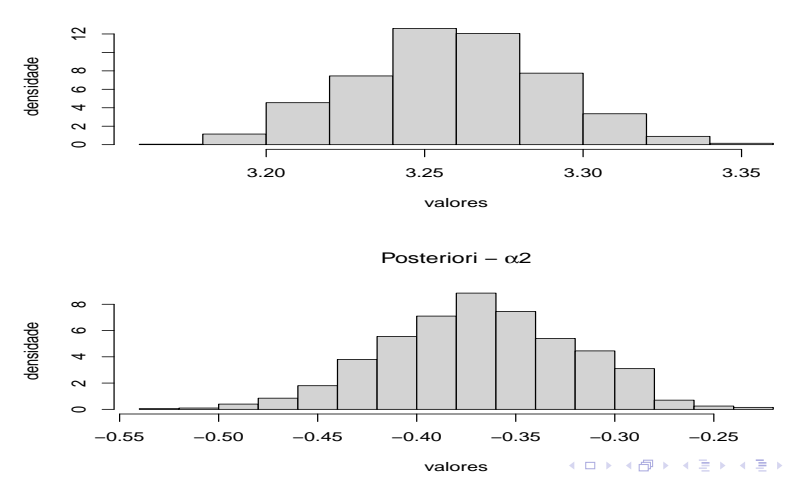

Posteriori − µ

 $298$ 

€

## <span id="page-70-0"></span>Estimativas Bayesianas para um dos conjuntos de cadeias

#### Resumo

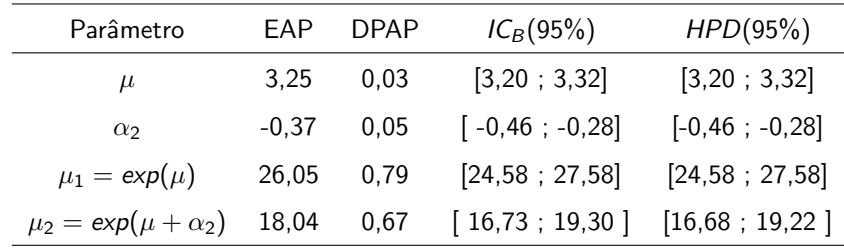

Modelo com  $\alpha_2$ : Deviance = 654,8, $p_D = 1, 8$ ; DIC = 656,6. Modelo

sem  $\alpha_2$ : Deviance= 716,7  $p_D = 1, 0$ ; DIC = 717, 8.

# Posterioris das médias de cada grupo

Posteriori − µ1 e µ2

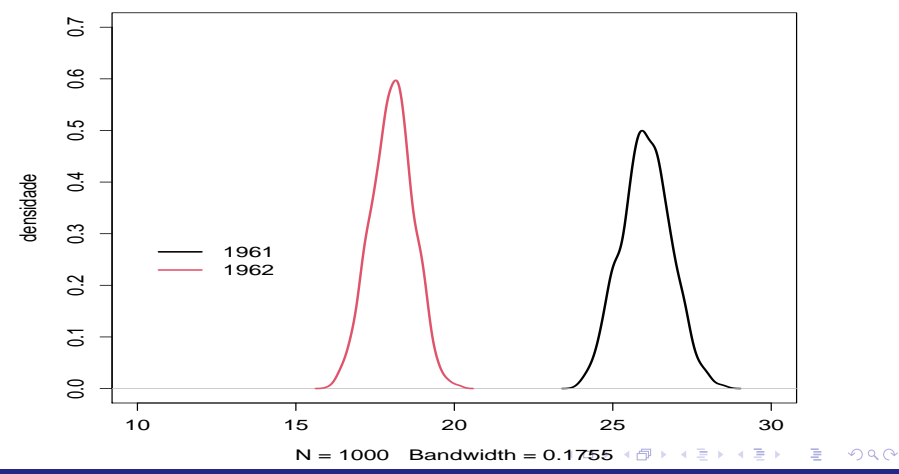
### Distribuições observadas e preditas

**Frequencias observadas e preditas sob cada uma das prioris**

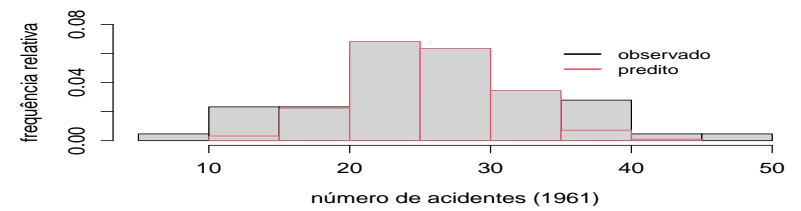

**Frequencias observadas e preditas sob cada uma das prioris**

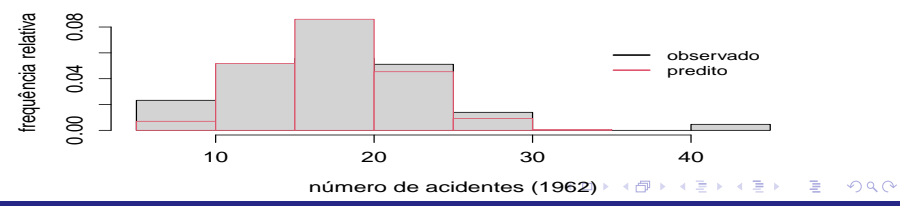

### <span id="page-73-0"></span>Outro modelo para analisar o exemplo do número acidentes

■ Superdispersão induzida pela introdução de efeitos aleatórios (veja várias opões de modelagem para dados de contagem [aqui\)](http://cursos.leg.ufpr.br/rmcd/index.html).

$$
Y_{ji}|\beta, b_j \stackrel{ind.}{\sim} \text{Poisson}(\mu_{ji}), i = 1, 2, j = 1, ..., 43
$$
  
\n
$$
\ln \mu_{ji} = \mu + \alpha_i + b_j, \alpha_1 = 0
$$
  
\n
$$
b_j \stackrel{i.i.d.}{\sim} N(0, \sigma^2)
$$

em que  $\boldsymbol{\beta} = (\mu, \alpha_2, \sigma^2)'$ .

### Outro modelo para analisar o exemplo do número acidentes

- Se  $b_j \sim {\sf N}(0,\sigma^2)$ , então  $e^{b_j} \sim \mathsf{log}$ -normal $(0,\sigma^2)$
- **Neste caso.**

$$
\mathcal{E}(Y_{ji}|\beta,\sigma^2)\equiv\mathcal{E}(Y_{ji})=\mathcal{E}(\mathcal{E}(Y_{ji}|b_j))=e^{\mu+\alpha_i}\mathcal{E}(e^{b_j})=e^{\mu+\alpha_i}e^{\sigma^2/2}>e^{\mu+\alpha_i}
$$

e

$$
\mathcal{V}(Y_{ji}) = \mathcal{V}(\mathcal{E}(Y_{ji}|b_j)) + \mathcal{E}(\mathcal{V}(Y_{ji}|b_j)) = e^{2(\mu+\alpha_i)}\mathcal{V}(e^{b_j}) + e^{\mu+\alpha_i}\mathcal{E}(e^{b_j})
$$
  
=  $e^{2(\mu+\alpha_i)}(e^{\sigma^2}-1)e^{\sigma^2} + e^{\mu+\alpha_i}e^{\sigma^2/2} > e^{\mu+\alpha_i}$ 

つへへ

Assim, o modelo em questão consegue contemplar uma variância maior do que aquela apresentada pelo modelo de regressão de Poisson. イロト イ母ト イヨト イヨト

# Traceplots para os três conjuntos de cadeias geradas

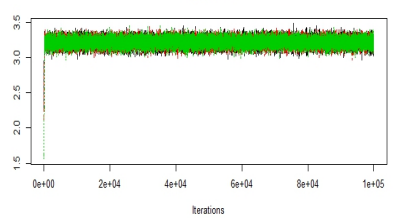

#### Trace of mu

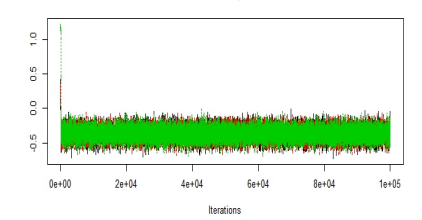

Trace of alpha2

Trace of sigma2

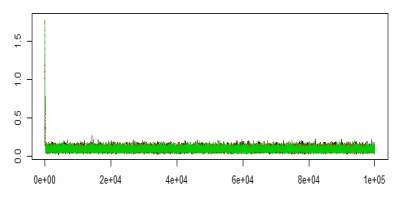

Iterations

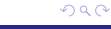

### Autocorrelações para um dos conjuntos de cadeias

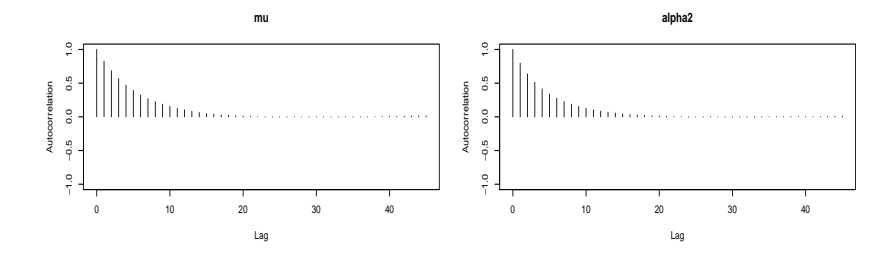

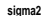

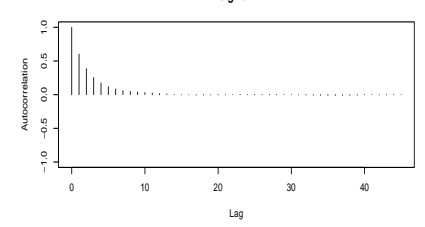

 $290$ 4 D F

## Gráfico das med. acum. para um dos conj. de cadeias

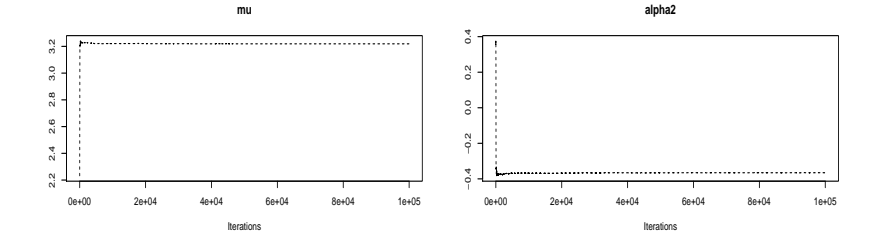

 $QQ$ 

重

メロトメ 倒 トメ ミトメ ミト

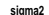

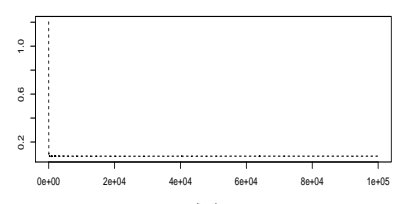

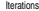

## Gráfico da est. de Geweke para um dos conj. de cadeias

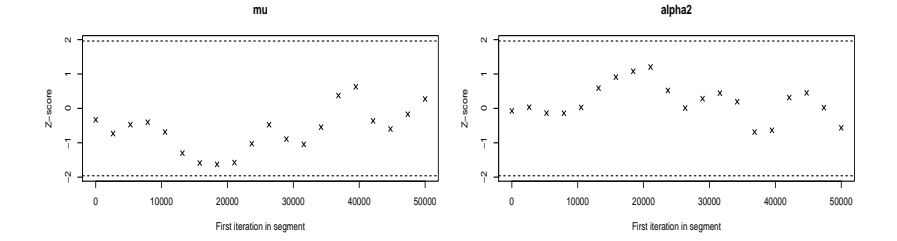

メロトメ 倒 トメ ミトメ ミトー

重

 $QQ$ 

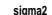

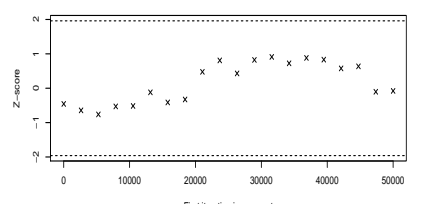

First iteration in segment

# Gráfico da estat. de GR utilizando os três conj. de cadeias

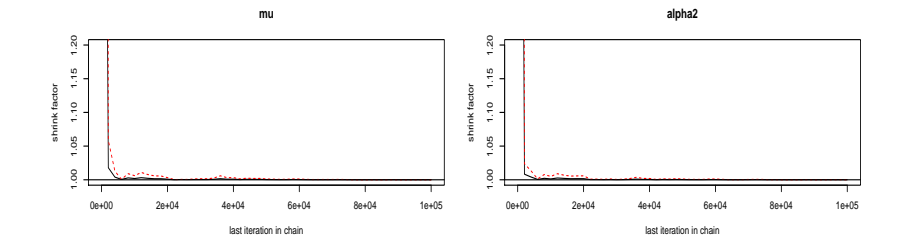

 $298$ 

重

**∢ □ ▶ ⊣ 倒 ▶** 

э 어서 동어

 $\rightarrow$ 

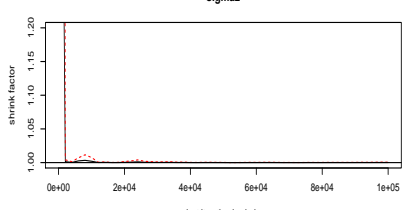

last iteration in chain

**sigma2**

## Hist. da amostra válida para um dos conj. de cadeias

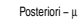

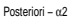

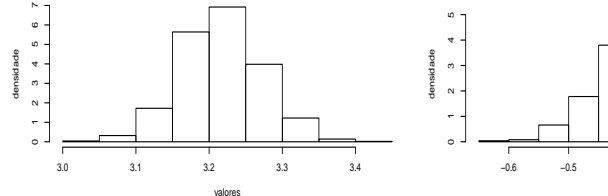

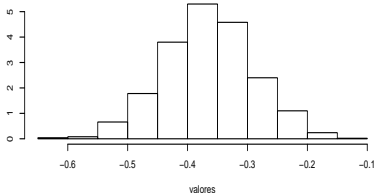

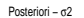

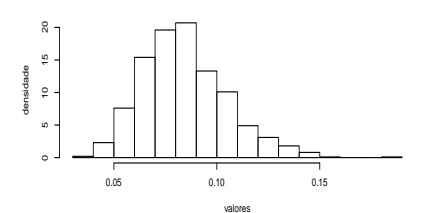

 $298$ É 4 0 K ◀● ×. э **D** 

### Estimativas Bayesianas para um dos conjuntos de cadeias

### **Resumo**

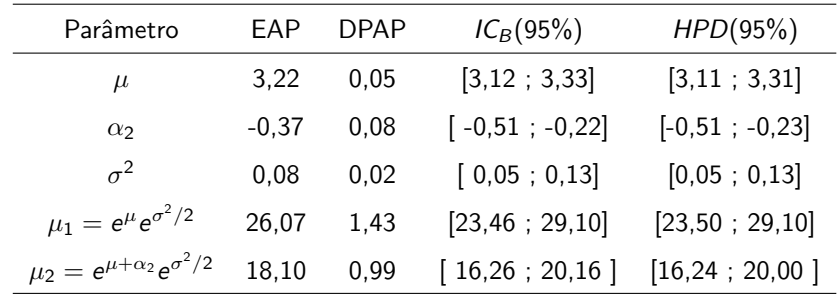

 $QQ$ 

Deviance =  $505.3$ ,  $p_D = 55$ , 30; DIC = 560, 6. Modelo sem efeito

aleatório: Deviance = 654, 8,  $p_D = 1$ , 8; DIC = 656, 6.

# Posterioris das médias de cada grupo

Posteriori − µ1 e µ2

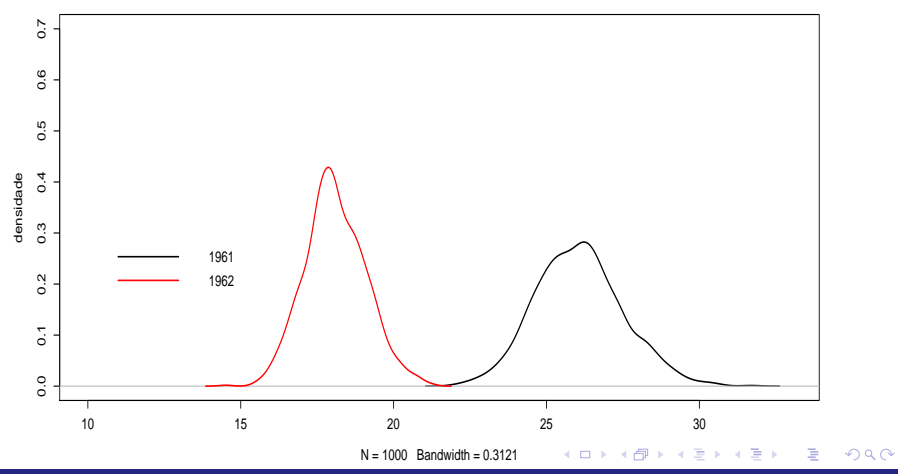

# Valores observados e distribuições preditivas

**Frequencias observadas e preditas sob cada uma das prioris**  $0.08$ 0.00 0.04 0.08 frequência relativa frequência relativa observado predito: modelo com EA  $0.04$ predito: modelo sem EA  $0.00$ 10 20 30 40 50 número de acidentes (1961)

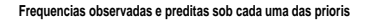

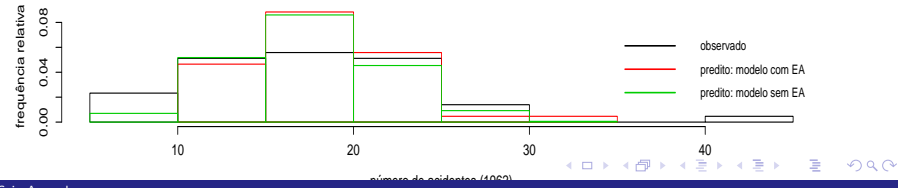

### Recursos Computacionais

- $\blacksquare$  Implementar o modelo diretamente em R (eventualmente utilizando funções/pacotes que permitem simular das condicionais completas diretamente ou indiretamente): rejeição adaptativa, [slice sampling,](https://www.rdocumentation.org/packages/SamplerCompare/versions/1.3.0/topics/stepout.slice.sample) [Metropolis-Hastings adaptativo.](https://cran.r-project.org/web/packages/MHadaptive/MHadaptive.pdf)
- **Implementar o modelo diretamente nos programas: [WinBUGS,](https://link.springer.com/article/10.1023/A:1008929526011)** [OpenBUGS,](https://onlinelibrary.wiley.com/doi/10.1002/sim.3680) [JAGS,](https://www.stats.otago.ac.nz/webdata/resources/matthew_schofield/Intro_to_Bayes_workshop/manual.jags.pdf) [Stan;](https://www.jstatsoft.org/article/view/v076i01/v76i01.pdf) ou fazê-lo através dos respectivos pacotes que permitem usá-los diretamente no R, ou seja, o [R2WinBUGS](https://www.jstatsoft.org/article/view/v012i03/v12i03.pdf)[/R2OpenBUGS](https://cran.r-project.org/web/packages/R2OpenBUGS/vignettes/R2OpenBUGS.pdf) (WinBUGS/OpenBUGS), [rjags,](https://cran.r-project.org/web/packages/rjags/index.html) [R2jags](https://cran.r-project.org/web/packages/R2jags/index.html) (JAGS), [rstan](https://mc-stan.org/users/interfaces/rstan) (Stan).

### Recursos Computacionais

- **Pacotes no R: [blme,](https://cran.r-project.org/web/packages/blme/index.html) [MCMCglmm,](https://cran.r-project.org/web/packages/MCMCglmm/index.html) [MCMCpack,](https://www.jstatsoft.org/v42/i09/) [brms](https://www.jstatsoft.org/v80/i01/) (modelos** previamente implementados).
- Veja também: [aqui,](http://www.r-tutor.com/content/r-tutorial-ebook) aqui, [aqui.](https://www.tandfonline.com/doi/abs/10.1080/10705511.2018.1431545?forwardService=showFullText&tokenAccess=NUciSaQxHCcAuIBu7E9A&tokenDomain=eprints&doi=10.1080%2F10705511.2018.1431545&doi=10.1080%2F10705511.2018.1431545&journalCode=hsem20)
- Compração entre inferência frequentista e bayesiana para o ajuste de modelos hierárquicos [\(link\)](https://projecteuclid.org/euclid.ba/1340371047).

- **Programa OpenBUGS: permite ajustar modelos complexos usando** diversos algoritmos do tipo MCMC. Trata-se da continuação do projeto BUGS (inicado com o WinBUGS). Várias modificações/adições foram implementadas [\(aqui\)](http://www.openbugs.net/w/OpenVsWin), incluindo distribuições, funções, algoritmos de simulação e pacotes.
- $\blacksquare$  Em geral, basta apenas fornecer o modelo (verossimilhança) e prioris.
- Limitações no uso de prioris impróprias (Jeffreys).
- Dispõe de mecanismos para inserir verossimilhanças e prioris que não são padrão (não constam em seu banco de dados).

**K ロ ▶ K 御 ▶ K 君 ▶ K 君 ▶** 

造

 $200$ 

- Pode ser utilizado de modo mais simples através do pacote [R2OpenBUGS](https://cran.stat.unipd.it/web/packages/R2OpenBUGS/vignettes/R2OpenBUGS.pdf) do R.
- O diagnóstico de convergência pode ser facilmente realizado através do pacote [coda,](https://mran.microsoft.com/snapshot/2016-08-05/web/packages/coda/index.html) disponível no programa R.
- Continua sendo atualizado.

- **Programa JAGS: permite ajustar modelos complexos usando** diversos algoritmos do tipo MCMC. Semelhante, em diversos aspectos, ao OpenBUGS, embora possua funções que não estão no OpenBUGS/WinBUGS [\(aqui\)](https://people.stat.sc.edu/hansont/stat740/jags_user_manual.pdf).
- $\blacksquare$  Em geral, basta apenas fornecer o modelo (verossimilhança) e prioris.
- Limitações no uso de prioris impróprias (Jeffreys).
- Dispõe de mecanismos para inserir verossimilhanças e prioris que não são padrão (não constam em seu banco de dados).

**Planejado para:** 

- Para ter um motor multiplataforma para a linguagem BUGS.
- Para ser extensível, permitindo que os usuários escrevam suas próprias funções, distribuições e amostradores. Com efeito, é possível criar extensões [\(aqui,](http://curis.ku.dk/ws/files/169288633/runjags.pdf) [aqui\)](http://www.est.ufmg.br/~posgrad/mestrado/dissertacao_Magno_Severino.pdf).
- Ser uma plataforma de experimentação de ideias em modelagem bayesiana.
- Continua sendo atualizado.

- Diferente dos outros três programas. Além de realizar inferência Bayesiana com outros tipos de algoritmos de simulação, permite realizar inferência frequentista:
	- $\blacksquare$  Inferência estatística bayesiana plena com amostragem MCMC [\(NUTS,](https://arxiv.org/abs/1111.4246) [HMC\)](http://www.mcmchandbook.net/HandbookChapter5.pdf).
	- **Inferência bayesiana aproximada com inferência variacional [\(ADVI\)](https://cse.buffalo.edu/faculty/mbeal/papers/beal03.pdf).**
	- Estimativas de máxima verossimilhança penalizada com otimização [\(L-BFGS\)](https://link.springer.com/article/10.1007%2FBF01589116).

∢ ロ ▶ . ∢ 母 ▶ . ∢ ヨ ▶ . ∢ ヨ ▶ .

 $\Omega$ 

■ Apresenta diversas funções e distribuições de probabilidade que não estão disponíveis nos outros três programas [\(aqui\)](https://mc-stan.org/users/documentation/).

- Pode ser utilizado de modo mais simples através do pacote [rstan](https://cran.r-project.org/web/packages/rstan/index.html) do R.
- O diagnóstico de convergência pode ser facilmente realizado através do pacote [coda,](https://mran.microsoft.com/snapshot/2016-08-05/web/packages/coda/index.html) disponível no programa R, mas também há opções no "rstan".
- Continua sendo atualizado.

### <span id="page-92-0"></span>Recursos computacionais

■ Existem versões dos quatro programas para Windows, Linux and OS.

"Hints:"

- **Não usar WinBUGS**
- OpenBUGS e JAGS tem sintaxes mais simples.
- Em geral, o stan tende a ser mais lento para cada iteração mas, necessita de menos iterações para convergir (tradeoff).
- Embora "não seja esperado", já obtive resultados melhores usando o stan.
- Veja também os projetos [Nimble](https://r-nimble.org/) e [MultiBUGS.](https://www.multibugs.org/)